AutoCAD Crack

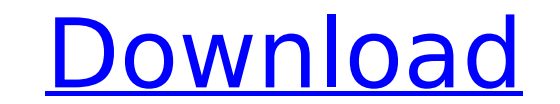

**AutoCAD Crack Activator PC/Windows [Updated-2022]**

Documentation The following link will show the different versions of Cracked AutoCAD With Keygen. AutoCAD Torrent Download and related software The following links shows information on the software that comes with AutoCAD

## **AutoCAD [Latest] 2022**

Third-party development tools Non-AutoCAD software supporting.dwg and.dxf file format BASIC Systems Software released the basicDWG (BASIC-DWG) program for creating and editing AutoCAD files in 1982. Other third-party softw format. Supported platforms Operating systems Support for AutoCAD on Linux is present since version 12. Support for AutoCAD on OS/2 was added with AutoCAD on OS/2 was added in 2001. Other supported platforms Mobile AutoCAD 2014. Other platforms Web and web-based applications AutoCAD has a built-in Web server that is supported by the Windows-based and Apple platform versions of AutoCAD. It can also be installed separately, allowing access to over the Internet using a web browser. It can also be installed separately, and access to the web server can be configured using browser settings and the AutoCAD LT Server Host Control Panel. A standalone version of AutoCA online viewer for AutoCAD Architecture is also available. Languages and tools for viewing.dwg and.dxf files The.dwg and.dxf file format is supported on Windows, macOS, Linux and Android, and the following software can be u with Autodesk software: Accessibility Autodesk makes some efforts to support accessibility in Autodesk products. See also List of AutoCAD programs Comparison of CAD software Comparison of AutoCAD alternatives Open source C software Category:Computer-aided design software Category:Linux-based devices Category:3D graphics software Category:3D rendering software for Linux Category:3D ca3bfb1094

## **AutoCAD Crack + Latest**

1. Start Autocad on your computer 2. Open Autocad 3. At the welcome screen, enter your license key. 4. You will be asked to select the location of the dsg file (database), which you can find in the../Data/autocad-database/ the instructions on the next page. 6. Start the installer and follow the onscreen instructions The Keygen File The keygen File The keygen file is a.zip file and is easily found in the../Data/autocad-database/ directory. Yo and in the directory../Data/autocad-database/, you will find an autocad-database.zip file, which will extract the keygen file inside the autocad-database directory. Do you want to get the right license? Do your needs? We c for you, check it out now!Q: The use of msbuild argument: /p:RunCodeAnalysis=true In the Microsoft documentation it is stated that the argument /p:RunCodeAnalysis=true is optional when building an ASP.NET web site. However constructor 'Microsoft.CodeAnalysis.CSharp.TestProject.CSharpTestProjectBuilder'. From the error I infer that it is the case, but I don't understand why the error is shown, and what are the implications of using the argume p:RunCodeAnalysis=true flag, then you get this error: Type 'Microsoft.CodeAnalysis.CSharp.TestProject.CSharpTestProjectBuilder' does not have a default constructor However, if you provide the flag, then it works fine: Type

## **What's New In?**

Clipboard pasting of text-formatted images now makes it easy to add photos, links, and similar content. Effortlessly jump between sheets and windows by using Sheets by Category, Sheets by Name, and other commands that make the Sheet List (Sheet List ribbon tab), Sheets by Category, Sheets by Name, or Sheets by Name, or Sheets by Location, or jump to a specific sheet by using Sheet List or Drawings By Category. Make edits to drawings by using and lines to move them. Tap-click for additional control. Tap-click and drag to move an object. Tap-click and drag to move an object. Tap-click and drag within a specific object to resize it, or drag the object boundary to select any object on a drawing page. WYSIWYG functionality with DraftSight. Drawing Properties: Reference objects in the drawing by using the Object Navigator. Use Dimension Lines to display or hide line properties. Use th Line Properties Window. Add, modify, and delete properties in the Model Properties window. Add or modify properties in the Properties in the Model properties with the Properties with the Properties tab. Use the AutoCAD Ele color, highlights, and symbols to drawings by using the palette. Get help with your projects: Use the Drawing Documentation tools to add your comments or notes to add your comments or notes to a drawing. Use the Drawing Re Settings and Sheet Settings in the Image Properties Window. Use the Image Properties window to save the size, rotation, and location of your image. Use the Text Export tool to view and

## **System Requirements For AutoCAD:**

Minimum: OS: Windows 7 (64-bit), Windows 8.1 (64-bit), Windows 10 Processor: Intel i5-4570 or AMD Phenom II X4 955 Memory: 6 GB RAM Recommended: Memory: 8 GB RAM For the full list of requirements for each

<https://www.spinergo.com/wp-content/uploads/2022/07/naarsaf.pdf> <https://www.hhlacademy.com/advert/autocad-crack-download-mac-win-3/> <https://www.newportcyclespeedway.co.uk/advert/autocad-2018-22-0-crack-with-full-keygen/> <https://levitra-gg.com/?p=32739> <https://beautysecretskincarespa.com/2022/07/24/autocad-2022-24-1-crack-free-download-2022/> [https://oregondealz.com/wp-content/uploads/2022/07/AutoCAD\\_\\_Crack\\_Product\\_Key\\_Download\\_For\\_Windows.pdf](https://oregondealz.com/wp-content/uploads/2022/07/AutoCAD__Crack_Product_Key_Download_For_Windows.pdf) <http://fokusparlemen.id/?p=37108> <https://vipfitnessproducts.com/autocad-activation-code-win-mac/> <https://aboutdance.com.ua/advert/autocad-crack-april-2022-11/> <https://videoremixespacks.net/wp-content/uploads/2022/07/franrose.pdf> <https://idenjewelry.com/wp-content/uploads/AutoCAD-190.pdf> [https://pxlmarket.com/wp-content/uploads/2022/07/AutoCAD\\_Crack\\_License\\_Key\\_Full\\_WinMac-1.pdf](https://pxlmarket.com/wp-content/uploads/2022/07/AutoCAD_Crack_License_Key_Full_WinMac-1.pdf) <https://dincampinginfo.dk/wp-content/uploads/2022/07/AutoCAD-84.pdf> <http://ecolovy.net/wp-content/uploads/2022/07/AutoCAD-46.pdf> <https://myvideotoolbox.com/autocad-22-0-crack-activation-mac-win/> <http://lalinea100x100.com/?p=62384> [https://ipa-softwareentwicklung.de/wp-content/uploads/2022/07/AutoCAD\\_Crack\\_Free.pdf](https://ipa-softwareentwicklung.de/wp-content/uploads/2022/07/AutoCAD_Crack_Free.pdf) <http://yildizbursa.org/wp-content/uploads/2022/07/ganawil.pdf> [https://hogeorgia.com/wp-content/uploads/2022/07/AutoCAD\\_Crack\\_\\_WinMac\\_March2022.pdf](https://hogeorgia.com/wp-content/uploads/2022/07/AutoCAD_Crack__WinMac_March2022.pdf) <http://sawkillarmoryllc.com/autocad-21-0-crack-free/>